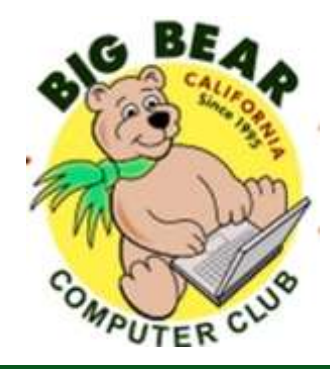

# **Bearly Bytes Newsletter**

#### Big Bear Computer Club September 2018 Volume 18 Issue 6

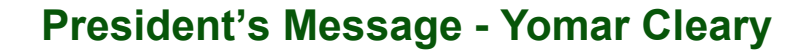

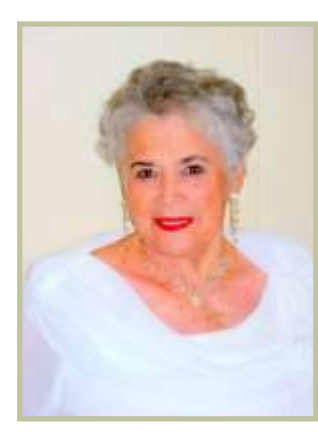

#### **Hello Everyone,**

Here it is September, where has the year gone. Elections for the Big Bear Computer Club Board are coming right up; we need members to step up for the following positions: President, Vice President and Secretary. Without filling this position, the Computer Club cannot continue into next year. I have been on the board since its inception in 1995 in

various positions; it is time for me to step down. Anyone interested in stepping into one of these board positions, please contact me at 909.214.6990. This is a big turning point for the Big Bear Computer Club.

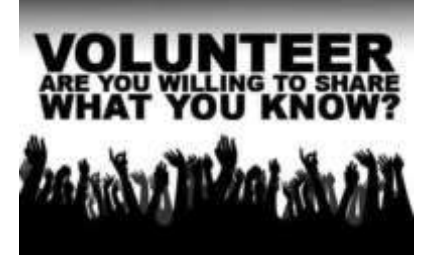

September 4th Membership meeting is **Windows 10 Update.** Rosemary Lloyd will be presenting from 1:30 pm til 2:15 pm followed by a board meeting to discuss the future of the Computer Club. Members are welcome to stay and participate in this brainstorming session.

#### **CONTENTS**

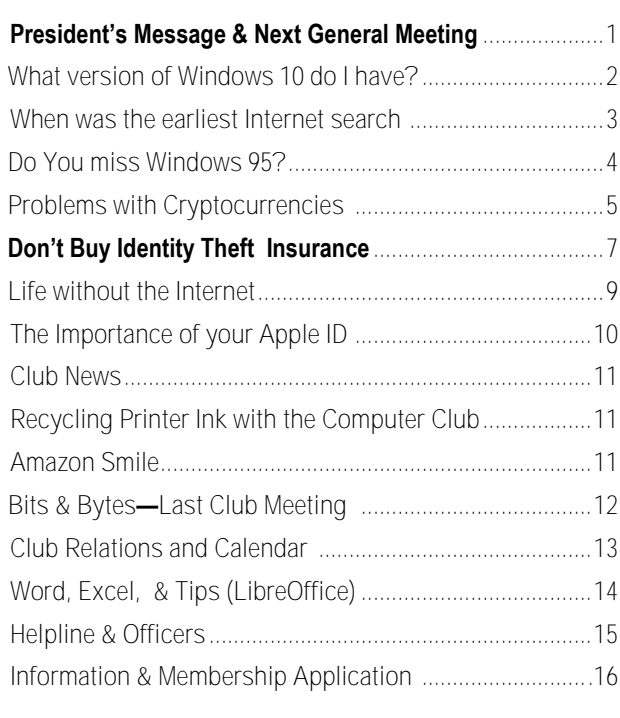

#### **NEXT CLUB MEETING**

**September 4, 2018 1:30 - 3:00 pm**

## Windows 10 Update

Rosemary Lloyd will be leading this meeting. Windows 10 has several updates since its release. What are they? How they might effect you. Bring a friend that would like to hear the latest about Windows 10.

After the Windows 10 presentation, a open-ended discussion (brainstorming) about the Computer Club's future. What is the club to become?

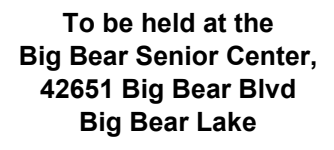

Consider bringing a snack to share during break-time.

## What version of Windows 10 do I have?

By Rosita Herrick, Forum Leader, Sarasota Technology UG, FL July 2018 issue, STUGMonitor www.thestug.org hrosita (at) aol.com

To check the version of Windows 10 that runs on your computer, do the following:

Press the Windows key and the letter R

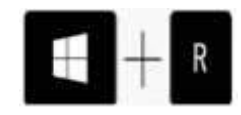

When the display pops up, type in Winver and click on the OK box.

Windows will display the version and build running on your computer.

Here is what is running on my desktop:

Version 1803 (OS Build 17134.228)

The 1803 means that I have the Spring update and the OS Build will change with every routine update when it is installed.

Of course, any time we get a major update, things change, and I am faced with having to learn new ways of doing things. Cortana has been updated to help users with the "How do I" questions. I have just started to use it, and I thought I would share my experience with our members.

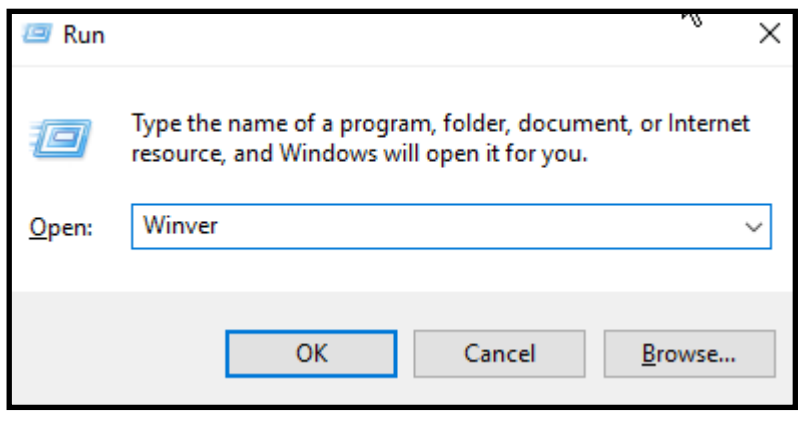

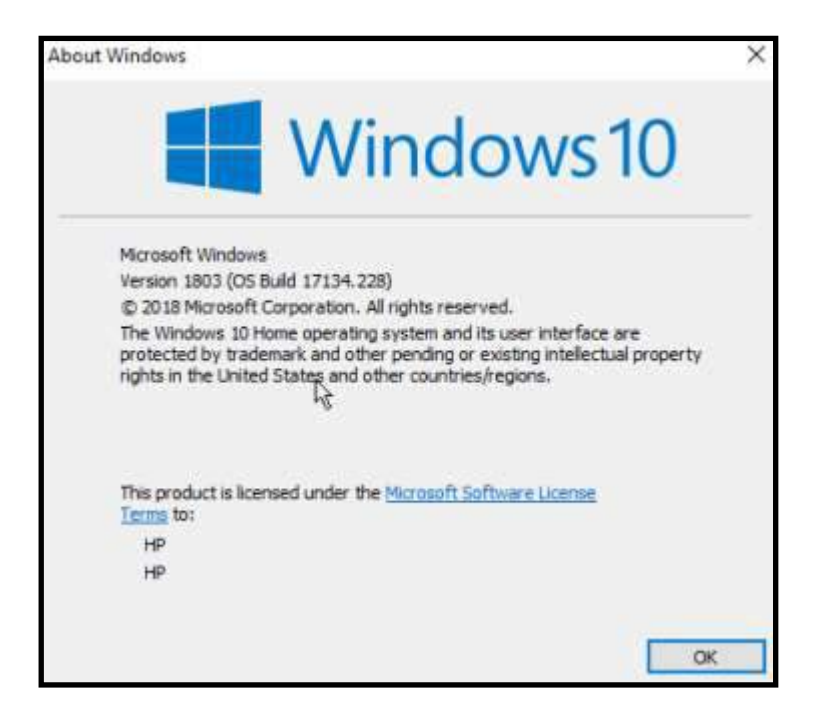

## When Was the Earliest Internet Search?

#### **[Smithsonian.com](https://www.smithsonianmag.com/innovation/when-was-the-earliest-internet-search-180970041/)**

#### By **[April White](https://www.smithsonianmag.com/author/april-white/)** September 2018

Google the term "inventor of search" and the world's most popular search engine will, unexpectedly, fail you. Nowhere among the algorithmically organized results will you find the names of the two men who, in the fall of 1963, sent the first known longdistance computer query—six years before Arpanet, the proto-internet, and *lonnnnng* before the launch of the world-changing Google, 20 years old this month.

Even Charles Bourne himself, the research engineer who built that first online search engine with Leonard Chaitin, a computer programmer,

about three decades. "We just didn't know what it could become," says Bourne, now 87 and a leading authority on the early history of automated information retrieval.

Bourne and Chaitin achieved their ahead-of-its-time breakthrough at the Stanford Research Institute in Menlo Park, California, with Air Force funding. At the time, most approaches to information retrieval were physical—for instance, data stored on punch cards and sorted by machine but the Cold War demanded more efficiency, and the Air Force dreamed of quickly sifting through its trove of literature about Soviet technology.

The duo's program was designed to work the way Google does: A user could search for any word in the files.

forgot about the wacky experiment for Their database consisted of just seven memos that Bourne typed onto punched paper tapes and then converted to magnetic tape. Chaitin had flown to Santa Monica, 350 miles away, to input the files onto a massive military computer. From a bulky computer terminal with a screen just 32 characters wide, they sent a search query; the precise question is lost to history. The data lurched over telephone lines—your smartphone is more than 10,000 times faster—but after a long moment, the right answer popped up. Bourne and Chaitin had proven, for the first time, that online search was possible-.

> Despite the success, the Air Force shut the project down: The world just wasn't ready for this innovation. "You really couldn't imagine, at that time, doing a lot of things with a computer."

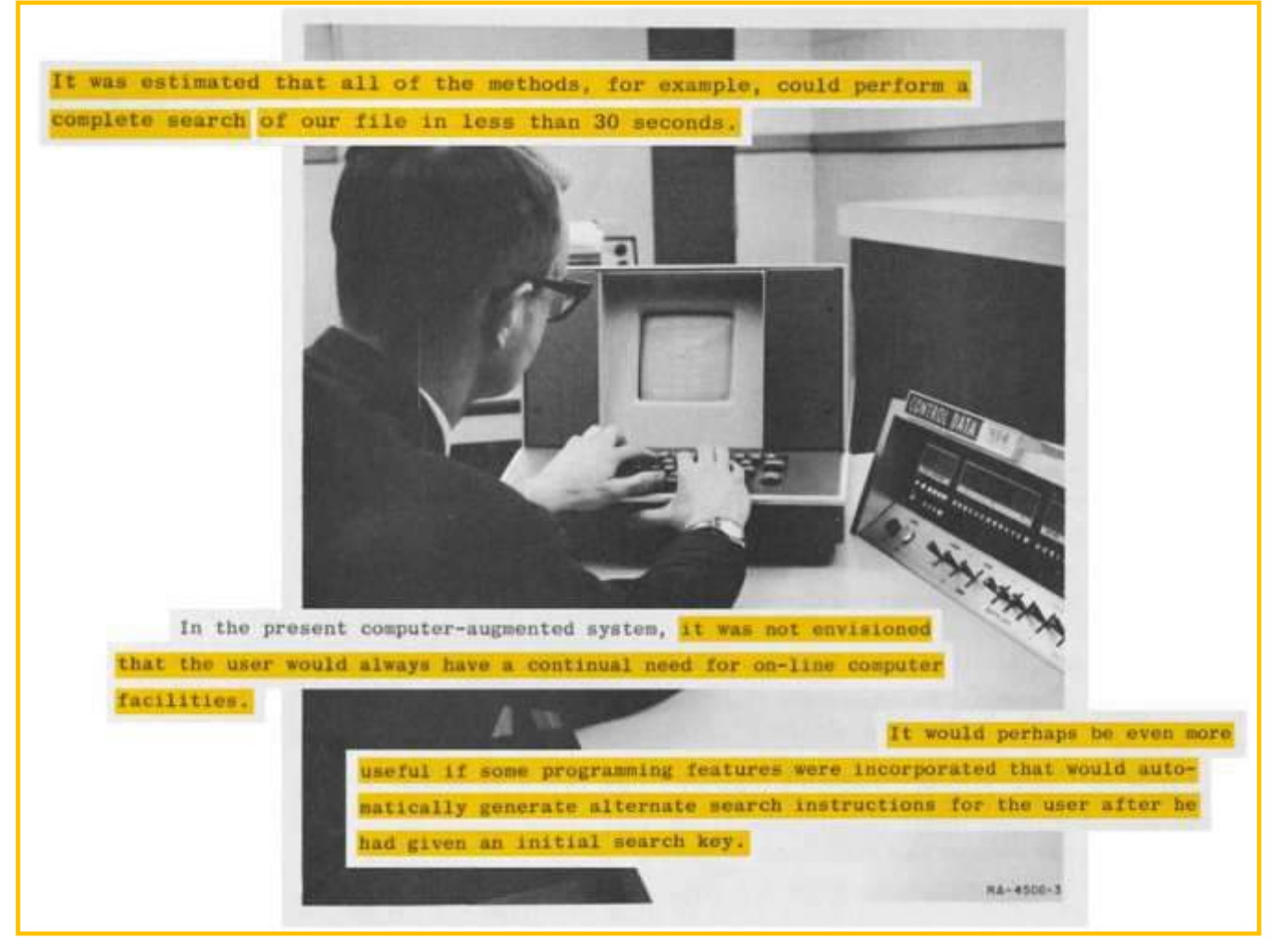

## Do you miss Windows 95? You can now download it as a free app

#### [Techrepublic.com](https://www.techrepublic.com/article/pining-for-windows-95-you-can-now-download-it-as-a-free-app/?ftag=TREe331754&bhid=20759034577102373947286355911712) By [Nick Heath](https://www.techrepublic.com/meet-the-team/uk/nick-heath/)

It's getting easier and easier to indulge in computing nostalgia, with the latest opportunity coming courtesy of a new Windows 95 app.

The vintage OS can now be downloaded and booted in less than five minutes, thanks to [being bundled](https://github.com/felixrieseberg/windows95/releases/tag/v1.1.0)  [into an 128MB Electron app by](https://github.com/felixrieseberg/windows95/releases/tag/v1.1.0)  [developer Felix Rieseberg.](https://github.com/felixrieseberg/windows95/releases/tag/v1.1.0)

While classic versions of Windows have been available in the browser for many years, the app allows users to run a Windows 95 machine locally and save its state.

The desktop is responsive and runs smoothly. There are limitations, networking doesn't work and the default desktop software is fairly bare bones, although it includes old favorites such as Minesweeper, Solitaire and Paint among the Accessories.

Here are the various computer system operating formats that Window 95 can be downloaded:

**[windows95](https://github.com/felixrieseberg/windows95/releases/download/v1.1.0/windows95-1.1.0-macos.zip)-1.1.0-macos.zip** 129 MB **[windows95](https://github.com/felixrieseberg/windows95/releases/download/v1.1.0/windows95-1.1.0-setup-x64.exe)-1.1.0-setup-x64.exe** 128 MB **windows95-1.1.0.x86\_64.rpm** 105 MB<br>**windows95 1.1.0 amd64.deb** 94.8 MB windows95\_1.1.0\_amd64.deb

Plus an option to download the actual code! **[Source code](https://github.com/felixrieseberg/windows95/archive/v1.1.0.zip)**(zip) **[Source code](https://github.com/felixrieseberg/windows95/archive/v1.1.0.tar.gz)**(tar.gz)

Brought to you by Felix Rieseberg [https://github.com/felixrieseberg/windows95/](https://github.com/felixrieseberg/windows95/releases/tag/v1.1.0) [releases/tag/v1.1.0](https://github.com/felixrieseberg/windows95/releases/tag/v1.1.0) 

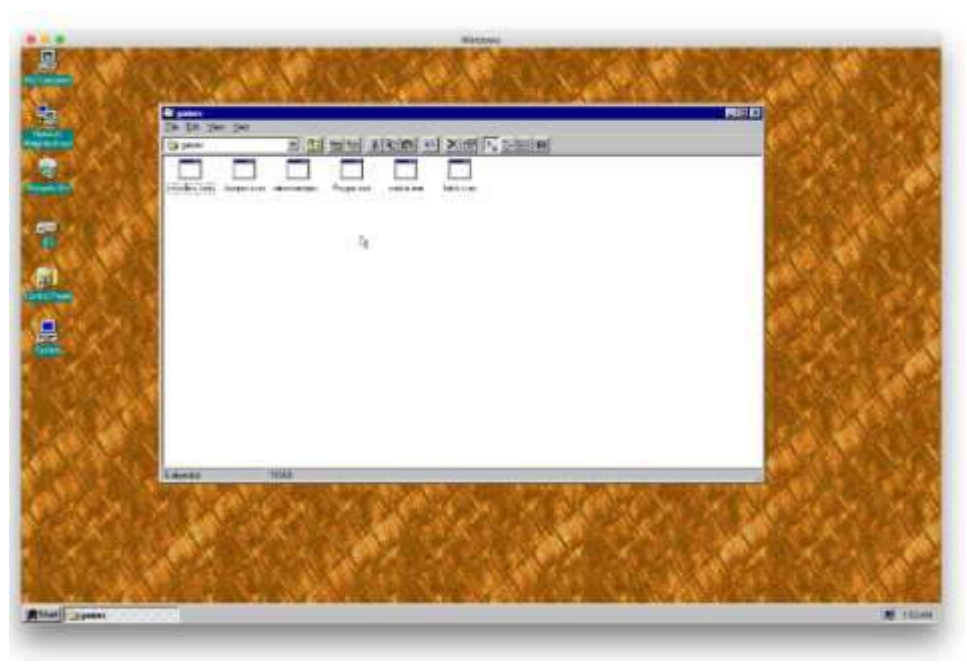

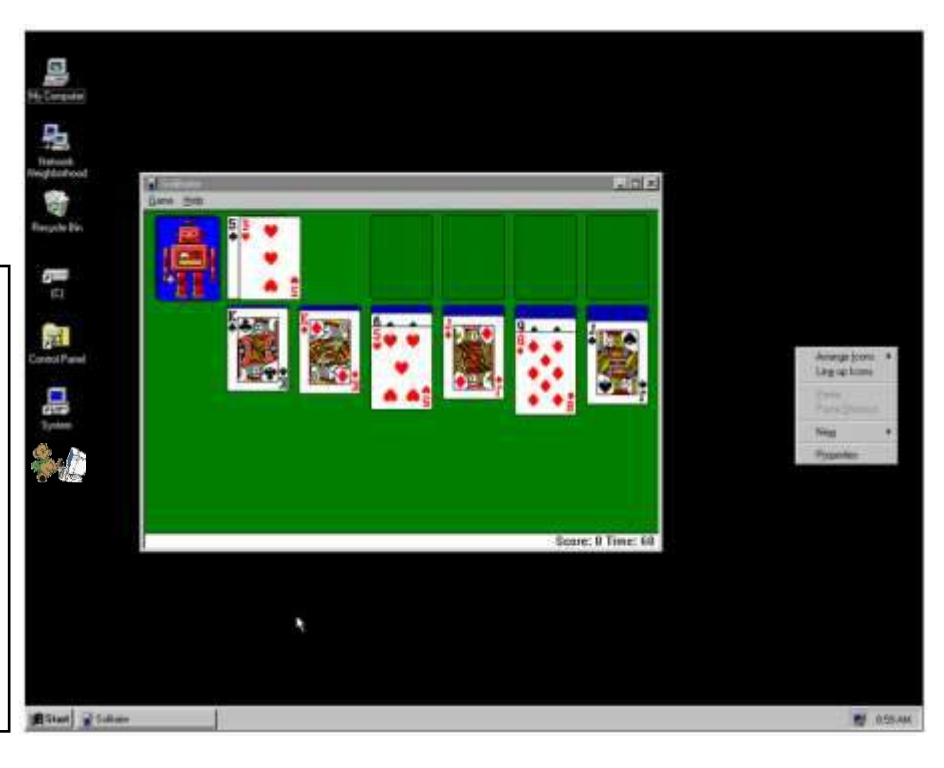

## Problems with Cryptocurrencies

By Joel Ewing, President, Bella Vista Computer Club, AR June 2018 issue, Bits & Bytes **[www.bvcompclub.org](http://bvcompclub.org)** president (at) bvcompclub.org

There has been much hype about cryptocurrencies in general and Bitcoin in particular. Enough so, that bvcompclub.org had a recent presentation on the topic, with one of the conclusions being that as an investment Bitcoin is highly speculative and should be limited to what one can afford to lose. The price of 1 Bitcoin by design tends to increase, but there have been events that have also caused prices to drop rapidly. The block chain technology on which Bitcoin is built is finding many useful applications, but the long-term prospects for Bitcoin and other cryptocurrencies is less certain.

An article in the June 2018 edition of *Communications of the ACM*, a professional computer science publication of the Association of Computing Machinery, on "Risks of Cryptocurrencies" by Peter G. Neumann, gives a much more negative hardware and power costs. The view of the future of cryptocurrencies. It points out several technical reasons why it is unlikely that cryptocurrencies will ever become a wide-spread payment system. This publication is probably not one widely available to those who are not ACM members: A research library at a major university should have access to it in either hard copy or digital form, but it is not a publication one would expect to find at a public library.

I will attempt to summarize the major points of that article.

The argument presented is that cryptocurrencies are simply not satisfactory as a substitute for conventional currencies: they are by

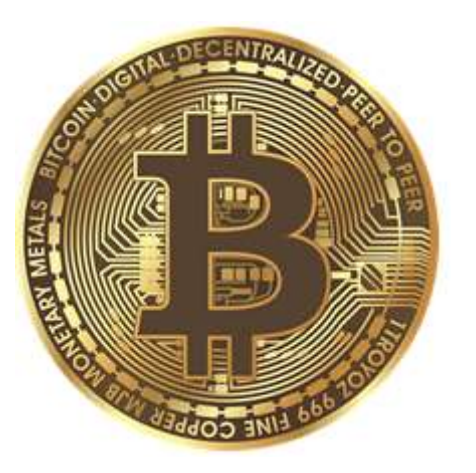

design grossly inefficient and involve risks and costs that cannot be resolved. Most of these problems only impact users of Bitcoins, but some impact society as a whole.

#### Inefficiencies

New Bitcoins are created by a computational process that requires a significant amount of computational time on a computer, which costs the creator in terms of computer difficulty of the process is designed to keep the supply of Bitcoins less than the demand, so the tendency is for the value of 1 Bitcoin to increase over time. To keep things in balance, as the value of a Bitcoin increases, the difficulty of the generation algorithm also increases. The net effect is that the Bitcoin network currently is estimated to consume more power than the country of Ireland, and Bitcoin creators (called "miners") spend about 1/3 of each Bitcoins produced just to pay for their power bills. This does not scale well in a world with serious energy-based environmental problems.

There are limits in the Bitcoin design on the size of transaction blocks and the rate at which transactions blocks can be processed. This imposes limits on the number of transactions per second that can be processed. When the transaction rates approach the global volume limits, only those willing to pay unreasonably high auctionbased transaction fees will get their transactions processed. If the transaction processing rate could be increased enough for it to compete with credit card usage, then each node in the Bitcoin network would have to store many gigabytes of additional data per day, all of which would need to be searched to validate each new transaction, resulting in spiraling costs to process future transactions – yet another aspect of Bitcoin that does not scale well. Credit card systems easily support thousands of times the transaction rates of Bitcoin and have done so for years, because it is not necessary to potentially search all past transactions of all customers just to determine if a new transaction is valid.

#### Risk of Loss

An owner of Bitcoins has two choices, to store his Bitcoins in a "wallet" on his own computer, or to store them on one of a relatively small number of Bitcoin Exchanges. Both choices have been subject to losses, even by computer savvy individuals, either lost through direct theft, lost as a side effect of hardware or software failures, lost because the encryption key that allows access has been lost, or lost by paying for fraudulent services in Bitcoin. If your Bitcoins are lost through an unwise transaction or

**Continued Page 6...**

#### **Continued… Cryptocurrency**

by someone stealing your key, there is

no recourse because unlike credit cards, Bitcoin transactions are irreversible. If lost because you lost your key or because your digital currency tokens were lost, you are also out of luck. Major failures or thefts have occurred on Bitcoin exchanges. Typically, those types of events are also associated with loss of confidence and massive drops in the value of Bitcoin.

#### Problems Using Bitcoin for Payments

Legitimate businesses that offer goods and services for Bitcoin currency don't want to deal with the volatility of Bitcoin value, so they typically use some service to adjust their prices

dynamically based on the current value of Bitcoin in some real currency, and as soon as they receive payment, convert the funds to real currency. This means that although the Bitcoin transactions

control, all government must do to tax or restrict Bitcoin usage is to focus on the services that convert between official currency and Bitcoin.

The fact that Bitcoin transactions are by design irreversible makes them incompatible with all other forms of electronic payment. This means if you exchange Bitcoins for an electronic currency payment of some kind, even after verifying the electronic payment was credited you have no guarantee that the electronic payment won't be reversed later as fraudulent. If

payment is reversed, you have lost the Another obvious downside of Bitcoins you sold because that transaction can't be reversed. Any service that allows electronic payment in exchange for Bitcoins is similarly at risk: either they must defer delivery of purchased Bitcoins for days, or risk being the victim of a massive fraud attack.

#### Limitations of a Distributed but Unregulated Cryptocurrency System

In theory, having the Bitcoin ledger maintained on many different servers was supposed to make the system trustworthy by decentralizing the data with each site being validated by the others. In practice, the consolidation of mining into less than 10 entities, self-chosen by their willingness to consume electric power, means that only a majority of that small group

cryptocurrency is that its apparent anonymity and irreversibility of transactions attracts those with criminal intent. If you are the victim of a fraud, you can't identify who defrauded you and can't get your Bitcoins back. If cryptocurrency makes it easier for criminals to launder money and harder to bring them to justice, that is bad for society as a whole.

#### Anonymity is Not Absolute

2018

The perceptions that all Bitcoin transactions shield the identities of all parties to the transaction is not 100% true. While it is true that the actual names of the individuals involved in a single Bitcoin transaction are hidden, the fact that all transaction history is visible, and a unique code represents

> the same individual means that associations can be deduced. The transaction history also includes Internet IP addresses, which may significantly limit

1 Bitcoin equals 6,925.50 United States Dollar 30000 Bitcoin pnnnn 10000 6925.50 United States Dollar : Ü. 2017 2015 2016

Value of 1 Bitcoin on August 30, 2018 at 3:30pm Pacific time

themselves are outside of government effectively controls the Bitcoin system. the possible real names associated The value of Bitcoin is simply what people are willing to pay, which makes it vulnerable to sudden collapse if there is a loss of confidence and a drop-in demand.

> Because there is no regulation, there are many Bitcoin scams, both security schemes and Ponzi schemes, to entrap the unwary.

That fact that exchanges are totally unregulated means that it is not uncommon for one to collapse from theft, fraud, or incompetence with loss establish the actual names of parties of many Bitcoins from the exchange.

with the transaction, especially since even non-fixed IP addresses from an Internet Service Provider may remain unchanged for months and narrow the search to a single street address. If Bitcoins are used to purchase physical goods from a vendor, the vendor must know a physical shipping address. Large transfers between Bitcoins and real currency may leave other currency audit trails that can be correlated to Bitcoin transactions. Those techniques may be sufficient to to a Bitcoin transaction.

## Don't Buy Identity Theft Insurance

#### Kretchmar's Korner

By David Kretchmar, Computer Hardware Technician, Sun City Summerlin Computer Club NV July 2018 issue, The Gigabyte Gazette www.scscc.club tomburt89134 (at) cox.net

Equifax It was almost a year ago when Equifax announced that a data breach exposed the sensitive personal information of 143 million Americans. As a part of its mitigation, Equifax offered consumers a year of free credit monitoring. This offer ended in January 2018, but not to worry, for just \$12.95 a month you can pay Equifax to monitor your credit reports.

This is a breathtaking bit of corporate chutzpah; first Equifax fails to secure many millions of individual's data files (including probably yours) and now that they have proven to be untrustworthy they want to charge a monthly fee to assure you your data has not been compromised. I would just say NO!

#### **LifeLock**

LifeLock is the most heavily advertised consumer data protection service that is offered by Symantec, a cyber security company that also provides the Norton Security Suite.

LifeLock premiered in 2005; you might remember the commercials at that time featuring LifeLock CEO Todd Davis revealing his Social Security number to the public. LifeLock failed to disclose that Davis' identity was stolen at least 13 times during the advertising campaign. LifeLock brushed off critics, claiming that LifeLock prevented Davis' identification from being stolen many

other times, thereby proving the value So, What Do You Get for Your Money? of LifeLock.

LifeLock attempts to frighten consumers by saying: "Considering everything you do online, data breaches and companies that sell your information, it's easier than ever for criminals to steal your identity. They can open accounts, buy properties, and even file tax returns in your

Sadly, very little, except for a false sense of security. If you are the victim of identity theft, most institutions will absorb the cost and charge you nothing. The few consumers who do suffer monetary damages rarely lose more than \$200.

Go to LifeLock's website and you will

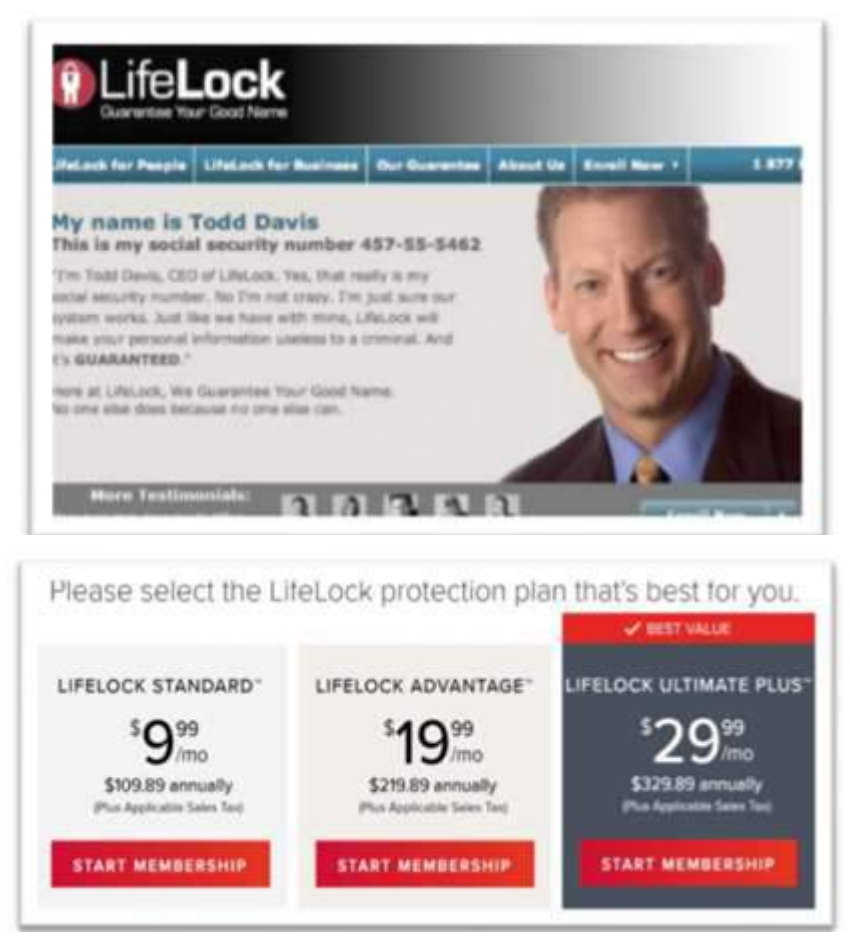

name. There's a new victim every two seconds, so don't wait to get protection!"

But, of course, LifeLock has the answer: Note that LifeLock does not offer a family plan; LifeLock coverage for a married couple is well over \$50 a month. LifeLock does offer a 11% discount when a couple enrolls.

notice that "Not all transactions at all accounts monitored" is written everywhere - on the website, as the signature to their emails, at the bottom of their site next to any disclaimer asterisk - basically giving them an out in case anything ever happens to one of your accounts.

**Continued Page 8...**

#### **Continued … Identity Theft**

A close reading of all of LifeLock's service and reimbursement "guarantees" discloses so many exceptions and conditions that they are essentially worthless.

#### **LifeLock's Legal Woes**

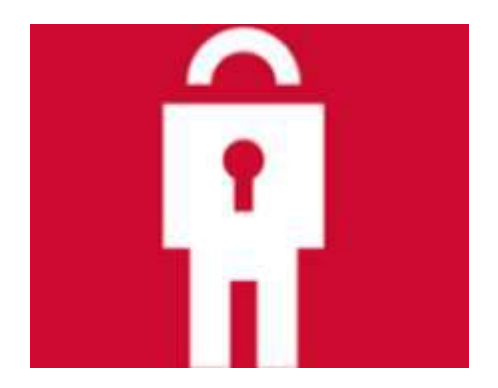

The Federal Trade Commission in 2015 asserted that LifeLock violated a 2010 settlement by continuing to make deceptive claims about its identity theft protection services, and by failing to take steps required to protect its users' data. In late 2016 LifeLock paid consumer damages of over \$100,000.000.00.

In documents filed with the U.S. District Court for the District of Arizona, the FTC charged that LifeLock failed to live up to its obligations under the 2010 settlement and asked the court to impose an order requiring LifeLock to provide full redress to all consumers affected by the company's order violations.

The 2010 settlement stemmed from previous FTC allegations that LifeLock used false claims to promote its identity theft protection services. The settlement barred the company and its principals from making any further deceptive claims. It required LifeLock effectively safeguard personal data it

collected from customers and required LifeLock to pay \$12 million in consumer refunds.

#### **How Can I Protect Myself?**

The Equifax and LifeLock primary service is nothing you can't do much better yourself. If you think someone has stolen your identity, you can contact each of the four major credit bureaus, TransUnion, Experian, Equifax, and the newer Innovis, and place an electronic security freeze on your credit. The freeze is good until you lift it and should prevent any new accounts from being opened. A security freeze prohibits, with certain specific exceptions, the consumer reporting agency from releasing the consumer's credit report or any information from it without the express authorization of the consumer. You can temporally lift the freeze if you want to open new accounts.

There is no charge for a security freeze if you are a victim of identity theft. To get a free security freeze you should first file a police report or (much more easily) create an Identity Theft Report at:

www.identitytheft.gov/Assistant#w hat-to-do-right-away

This FTC site is easy to navigate and has some good information on what to do after an identity theft.

#### **Conclusions and Recommendations**

Don't buy identity theft insurance from Equifax, LifeLock, or any of the other outfits selling this "protection". The best way to protect yourself against loss is to keep an eye on your own bank, credit card and brokerage accounts and statements. Download your annual free credit reports yourself, safeguard your passwords, and skip the fees.

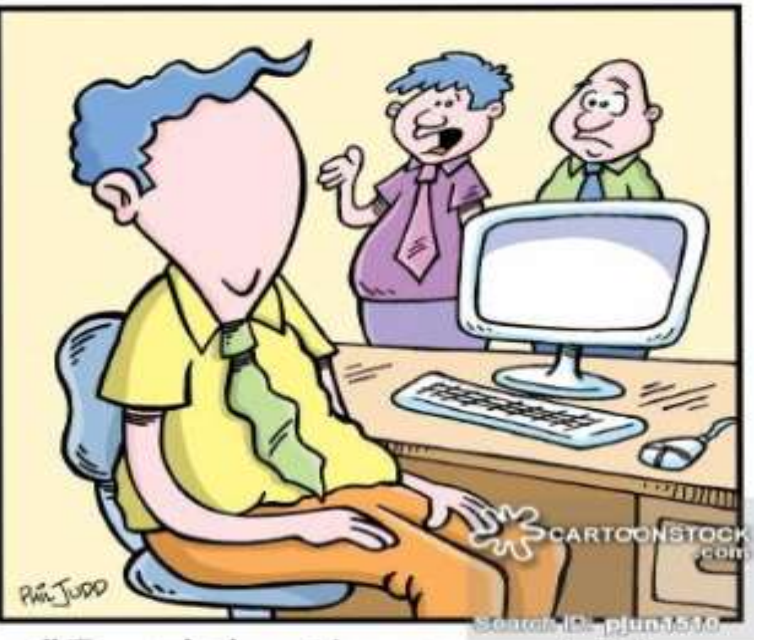

"Frank has been a victim of identity theft!"

## Life without the Internet

Dan's Desk By Dan Douglas, President, Space Coast PCUG, FL June 2018 issue The Space Coast PC Journal www.scpcug.org datadan (at) msn.com

Have you wondered what life would be like without the Internet at our fingertips anymore? Having experienced this very situation recently, due to an extensive outage at our office complex, I can tell you it would take some adjustment. If you ever watch shows like 'The Walking Dead,' then you get an idea of what a disconnected society would be like, but hopefully minus the zombies!

Now, I will be the first to admit that I may be out of the ordinary with my dependency upon the Internet, due to the main nature of my business; repairing and upgrading computers. But I would bet that most of my time on the Internet is like yours; surfing the web, communicating with friends and family via Skype etc., doing email, streaming movies and performing financial transactions. I do the extra tasks of downloading programs/

updates, performing product activations, locating drivers and Windows fixes more than the normal person, along with the research required to solve various error messages and program version incompatibilities. So, when my Internet is unavailable, I'm really limited in the functions that can be performed.

Let's look at those functions that we take for granted while using the Internet and what alternatives we have:

Surfing the web  $-$  this is the main information source for most people today, I would guess. So back to TV, radio, the library and reading daily newspapers. The previous generation of Wikipedia – Encyclopedia Britannica is back! I can get my first and worst job back - selling them door to door. Remember the Microsoft (Encarta?) annual encyclopedia on CDs?

Communicating – Cell phones will get really streamlined without all the Internet and related display functions and just back to basic phone call

capabilities.

Email – back to the delay of mailing and receiving letters. Typewriters and carbon paper will come back from the dead to provide the capabilities of writing legibly and multiple copies (that is what CC means after all – carbon copy for additional parties). Actually, I can still use the PC and a printer for the main reason PCs were first justified in businesses – word processing.

Streaming movies – check your local theatre for playing times – you can no longer watch your show on demand. Or you can use that DVD/ Blu-ray player for more than streaming – back to discs. Maybe I can restart the movie rental business that I was in back in 1979!

Financial transactions – remember standing in long lines at the bank? Having to access your money only at the branch where your account is based? How about ticker tape machines for those who are addicted to following the stock market?

Well my Internet is back now, so back to work I must go.

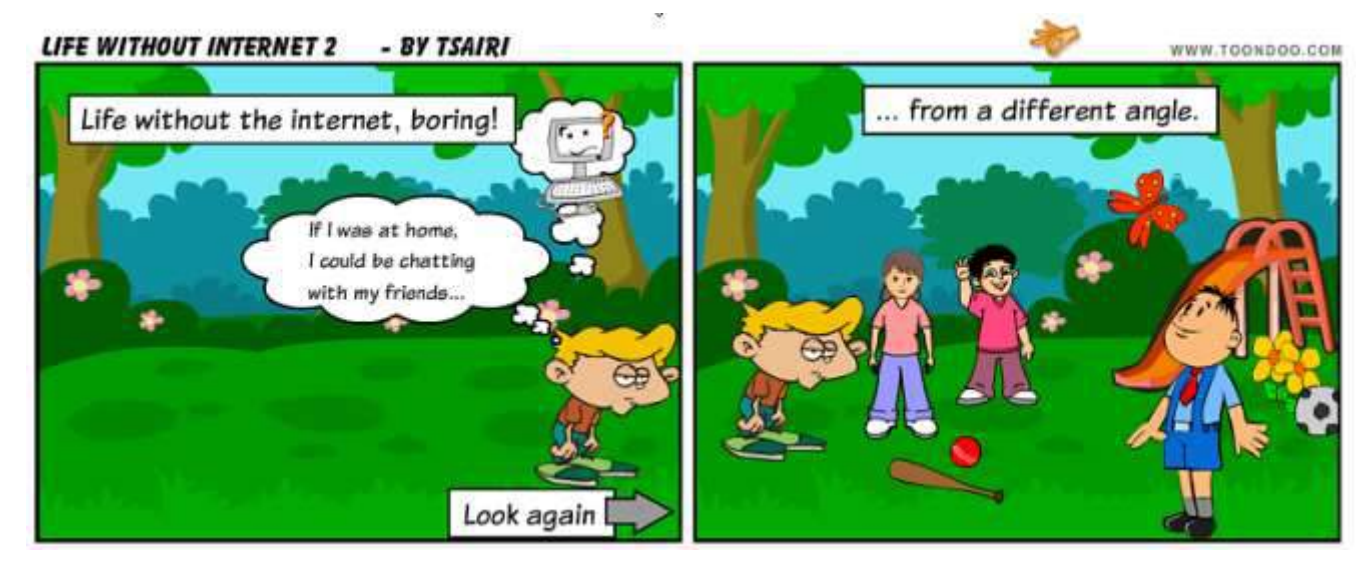

## The Importance of your Apple ID

#### Hello, this is Joe Malacina from **[AppleVideoGuides.com](http://AppleVideoGuides.com)**

I am writing this email newsletter to address a very common question among many Apple iPhone users that I have been asked lately--What is their Apple ID and how do you use it? Well, your Apple ID is extremely important when using your iPhone. You absolutely need it to download apps, backup your contacts and data, and use features on your iPhone. So I thought I would write a short, informative email to help everyone with their Apple ID. Read on for this important information.

#### **What is an Apple ID and do I have one?**

An Apple ID is just an email address of yours that is associated with your iPhone or iPad. This email address is basically your Apple account and allows you to fully use your device. You most likely set this up when you first setup your iPhone. To check if you are using your Apple ID, open the **Settings** app on your iPhone and scroll down to **iTunes and App Store** and tap on it. At the top your Apple ID email will be listed. If it is not, you need to create one. If you need help creating an Apple ID, send me an email and I would be happy to help.

#### **What can I do with my Apple ID?**

Your Apple ID is essential for using your iPhone. You need your Apple ID and Apple ID password in order to download apps from the App Store. You also need your Apple ID in order to backup your device. I HIGHLY recommend you backup your device to the iCloud, as this will save all of your photos, contacts, text messages, and everything else securely. Lastly,

you need your Apple ID for security. If your iPhone is ever lost, stolen, or misplaced, you can use your Apple ID to locate it and protect its data.

the apps available for download I highly recommend that you do so. If you've read the [iPhone Manual for](https://applevideoguides.us11.list-manage.com/track/click?u=4028c5441d4db85b53f6679a2&id=c6fb024549&e=ede690eb00)  [Beginners,](https://applevideoguides.us11.list-manage.com/track/click?u=4028c5441d4db85b53f6679a2&id=c6fb024549&e=ede690eb00) you should have no problem downloading apps, just see

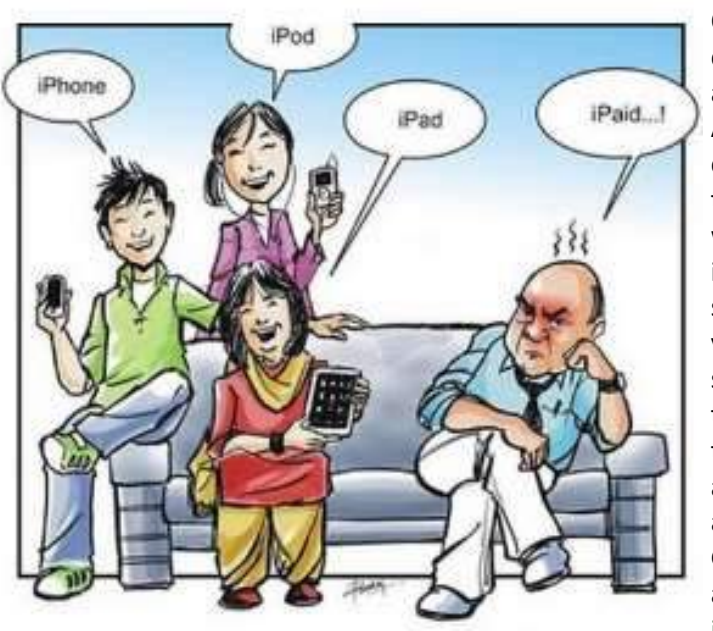

Chapter 16. Otherwise, you can download apps once your Apple ID is created by using the App Store, which is an app itself located somewhere on your home screen. You can then browse through all the apps available and then tap on GET next to an app to download it.

#### **Why is my credit card required to create an Apple ID?**

You need to enter your credit card information when creating an Apple ID in case you ever decide to purchase something specific from your iPhone. Usually, this would be if you decide to purchase an app that costs money (although I always recommend downloading the free apps). Some apps also have content you can purchase from within the app, such as a movie or TV rental, and you can use your Apple ID to make the purchase. Your credit card associated with your Apple ID will never be charged unless you direct the charge yourself and enter your Apple ID password.

#### **I've set up my Apple ID, now how do I find and download apps?**

Apps are the cornerstone of the iPhone, and if you haven't explored all

#### **A final note from me**

It is my mission to make sure you have everything you need to use your iPhone easily and effectively, and I always welcome feedback on how I am doing. If you have any suggestions as for how I can better help you with your iPhone please reach out. Lastly, if you haven't done so already, check out my best-selling books on using the iPhone below. The feedback I've received on them has been terrific and I promise you will not be disappointed.

*Editors note: Beware of the author's sales pitch for his materials sold on AppleVideoGuides.com*

## Big Bear Computer Club News

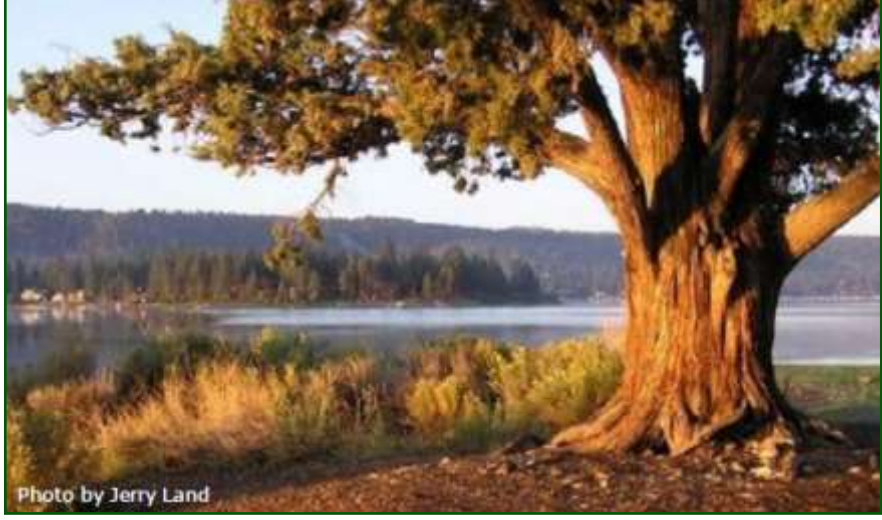

#### Big Bear Computer Club Board News

What is to be the future of the Computer Club?.

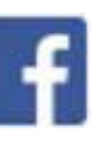

The board is seriously considering how to maintain the Computer Club and what can or should the Computer Club do for its members. What will attract new members? What will attract nonmembers to attend an occasional presentation? Or should we go virtual and not have in-person meetings? What do you think? Can we have your ideas and suggestions? Send us an email: *[ycleary@charter.net](mailto:ycleary@charter.net)*

**Your Computer Club donation is tax deductible.** 

#### **Donations are accepted though Paypal.**

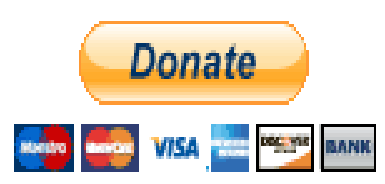

**You do not need a Paypal account to donate through Paypal.**

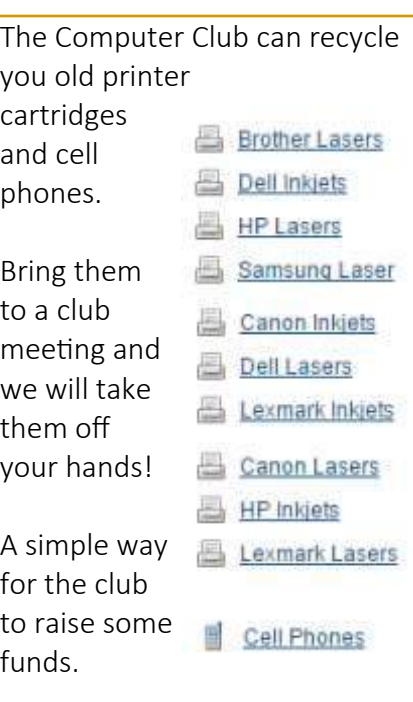

### Big Bear Computer Club Forum

The Big Bear Computer Club has a Discussion Computer Forum on a local Big Bear internet information site. Here's a link to the directly take you into the forum:

[www.socalmountains.com](http://www.socalmountains.com)

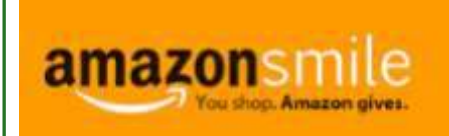

#### **You Can Support the Big Bear Computer Club at NO COST TO YOU**

#### By using AmazonSmile!

For each Amazon purchase you, complete, Amazon will donate 0.5% of the purchase price to the Big Bear Computer Club.

Below is the link from Amazon Smile that will take you directly to the Big Bear Computer Club Amazon support page:

#### [https://smile.amazon.com/ch/74](https://smile.amazon.com/ch/74-3131147) -[3131147](https://smile.amazon.com/ch/74-3131147)

You can consider sharing this link with your family and friends so they too can support the Big Bear Computer Club.

## Big Bear Computer Club Live Website Links

- [Club Bylaws](http://bigbearcc.org/pdf/bylaws.pdf)
- [Standing Rules & Policies](http://bigbearcc.org/pdf/rules.pdf)
- Board Meeting Minutes
- [BBC Cash Flow Statements](http://bigbearcc.org/cashflow.html)

## About Bearly Bytes

Bearly Bytes Newsletter, past winner of SWUGC & APCUG Newsletter contests, is the official publication of the Big Bear Computer Club. Views expressed in Bearly Bytes are those of the authors and do not necessarily reflect the opinions of Big Bear Computer Club. Other computer user groups are welcome to reprint our articles as long as they give credit to the author and Bearly Bytes, Big Bear Computer Club.

Submissions: All BBCC members are encouraged to send letters, articles, questions, and comments to Bearly Bytes for inclusion in future issues. Submit as plain text in the body of an email and attach any graphics as JPEG or GIF format and send to: treadwell@bigbearcc.org

## Bits & Bytes

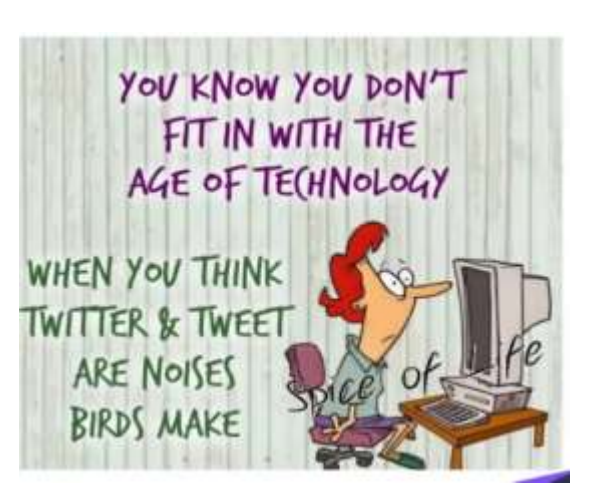

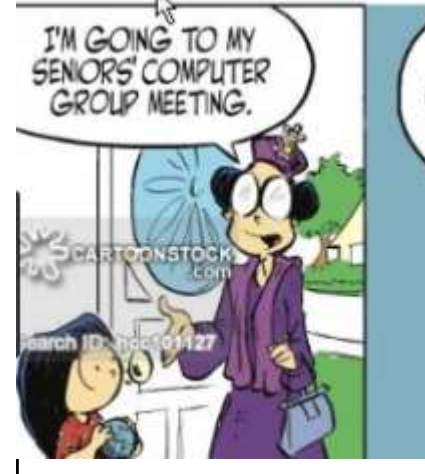

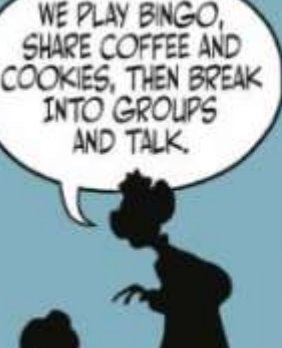

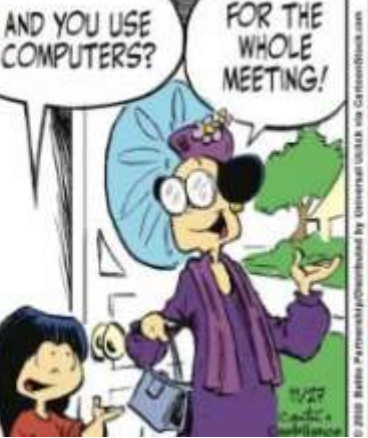

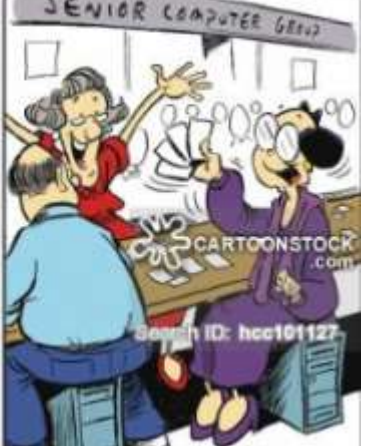

#### *Enter "Find the Bear" contest to win a cool prize*

- *1. Locate this "BEAR"*
- *2. Click on it*
- *3. Fill in the form*
- *4. and then Send*

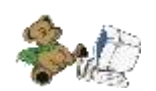

*At the next general meeting following this newsletter, a drawing will be held for all who found the bear. The selected winner will receive a surprise gift.* 

> *You will need to attend the meeting in order to receive the prize*

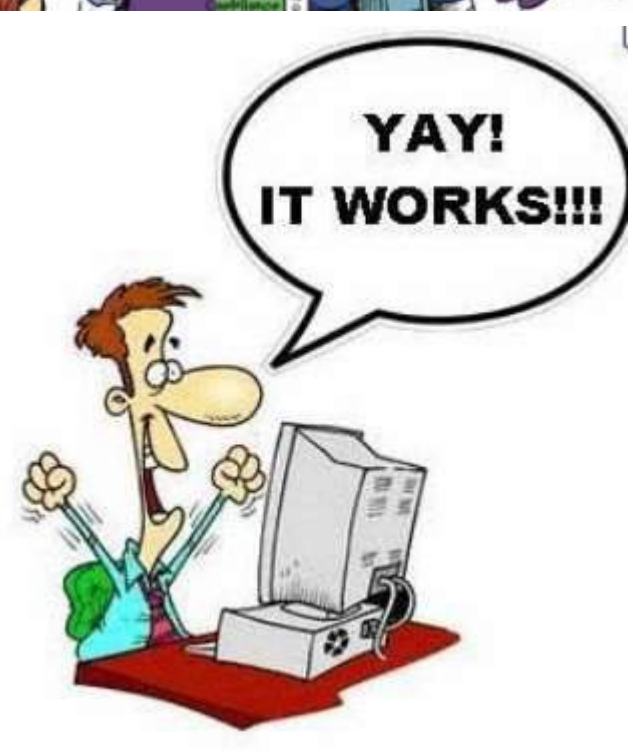

## Upcoming Calendar Events

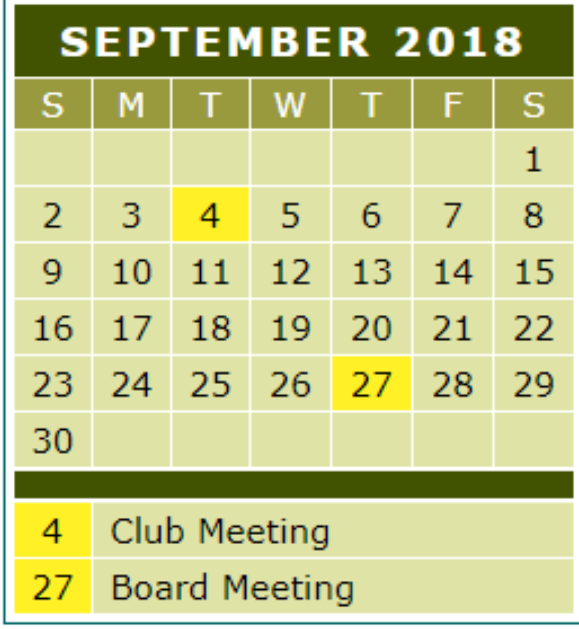

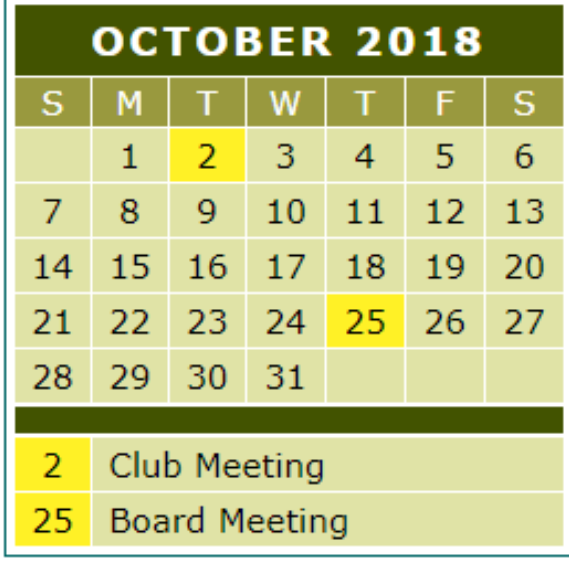

 $I$  want to REFRESH my mind<br>DELETE all my problems DO all my mistakes and SAVE the happy moments

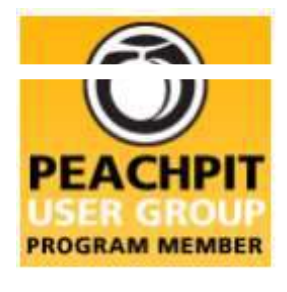

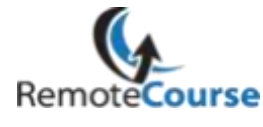

**[Group Newsletter Sites](http://www.apcug.net/members/newsletters_index_page.htm)** 

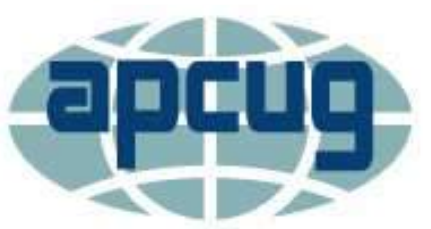

An International **Association of Technology** & Computer User Groups

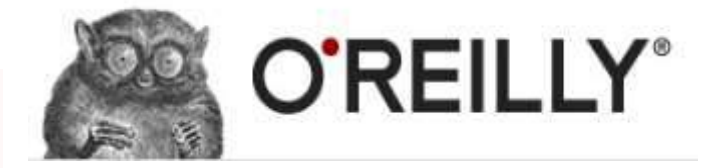

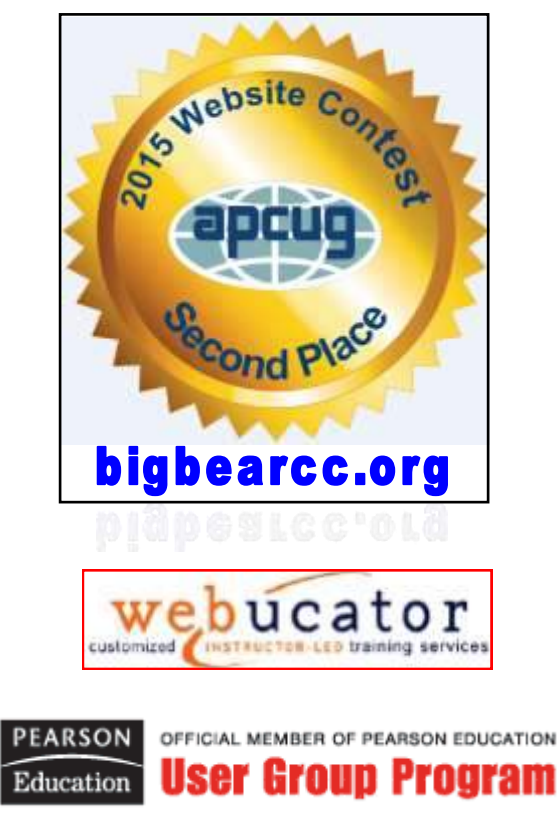

#### **Word Tips** *By [Rosemary Lloyd](http://www.tips.net/A0001_Allen_Wyatt.html)*

#### **GO BACK TO OLD SAVES**

Applies To: Word 2016

I think we've all sat looking at our work and felt like changing the original text was a bad idea. Luckily, Word stores your old versions. To go back to before you saved your changes, go to **File > Info**. In the window there will be a category called **Manage Document**. In the category there will be a list of your previous saves.

Click on an older version of your document and it will appear on the screen. At the top of the document will be the option to compare your new version to your old version and an option to restore the old version as your current copy. Click on your choice and follow the prompts.

[https://www.cnet.com/how](https://www.cnet.com/how-to/microsoft-word-tips-to-make-you-a-power-user/)-to/ [microsoft](https://www.cnet.com/how-to/microsoft-word-tips-to-make-you-a-power-user/)-word-tips-to-make-you-a[power](https://www.cnet.com/how-to/microsoft-word-tips-to-make-you-a-power-user/)-user/

#### **Excel Tips** *By Yomar Cleary*

**INSERTING A CHART IN EXCEL**

1. Select the data range to be charted, or select a single cell within the table you wish to chart. Don't include any summary or total information in the range. You will create the best charts when you work with raw data. You can

select any headings, however.

2. Display the Insert tab of the ribbon.

4. Click on a chart variation.

your chart looks.

That's it; your chart is inserted in your worksheet and Excel adds some additional tabs to the ribbon. If you are using Excel 2007 or Excel 2010, it adds three tabs: Design, Layout, and Format. If you are using Excel 2013 or a later version, it adds only two new tabs: Design and Format. The additional tabs are available whenever you select the chart you just created. You can use the tools on the tabs to change the way

If you want to make a chart even quicker and you want to leave the details to Excel, all you need to do is perform step 1 and then press **F11**. After that, you can modify any specifics of the chart that you desire.

3. In the Charts group, click the tool that represents the type of chart you want to create. Excel displays a number of variations of the chart you selected.

Perhaps the most common method of creating a chart is to use the tools on the Insert tab of the ribbon, in this manner:

**Tip** *By Editor*

#### **BIG BEAR COMPUTER CLUB**

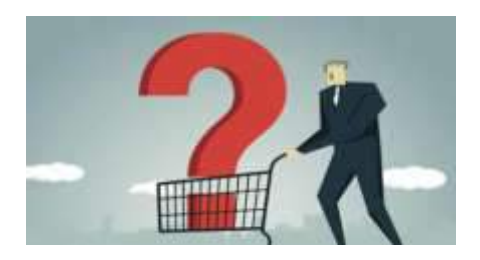

It is questionable what the next phase of the Big Bear Computer Club will become during the upcoming year of 2019.

Is the value of computer clubs, in general, becoming obsolete or is there another re-birth of these clubs that will be of service to some sort of new/current or future technological needs of regular folks?

The boomers are retiring. What can Generation X do to revive computer clubs? They are the next generation that are currently stepping into leadership roles and replacing the boomers.

I wonder what will it will be like then.

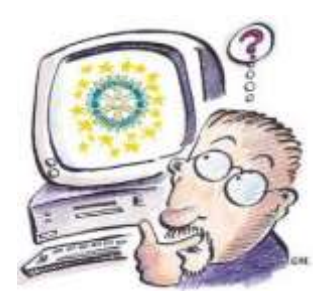

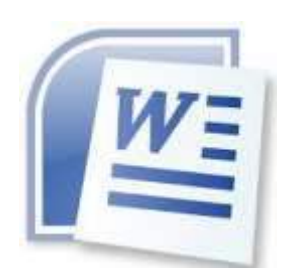

*The following members have generously offered to help you with your PC problems by phone or by email:*

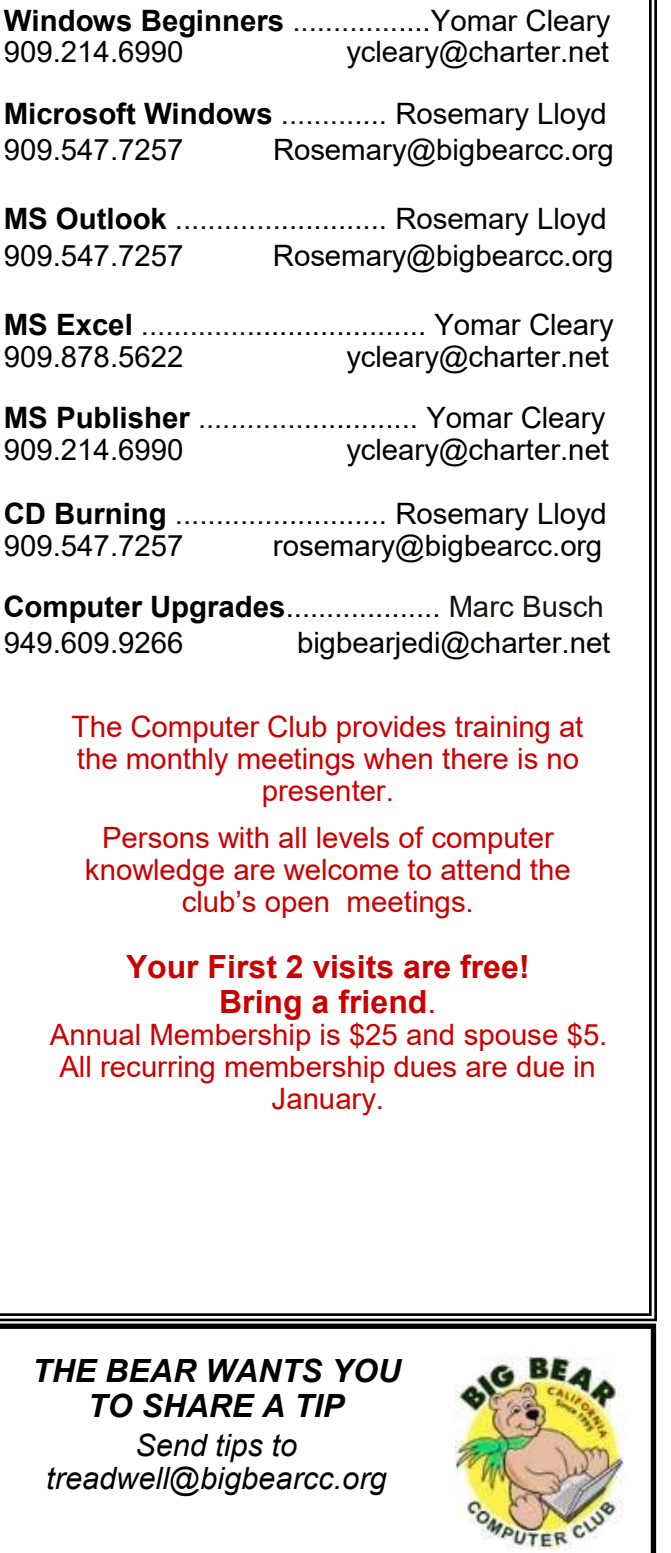

## Helpline **Network Contracts** Officers and Key Leaders

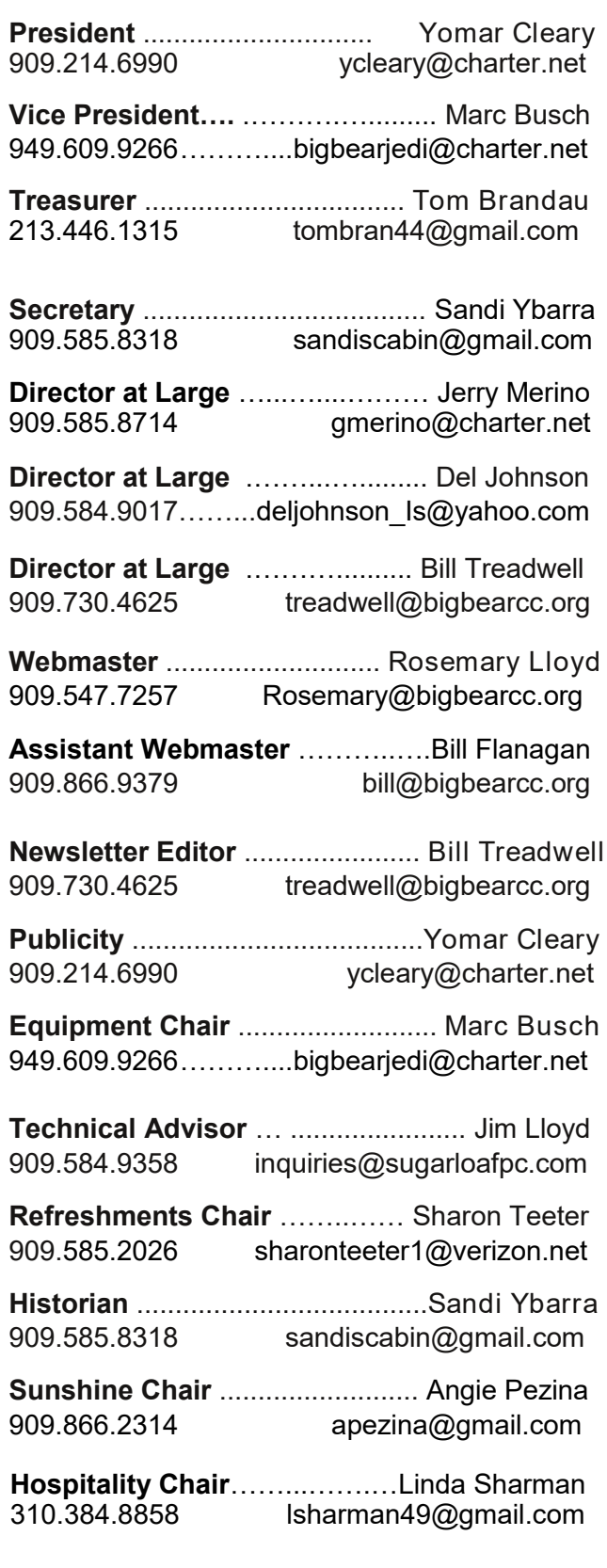

## General Information and Membership Application

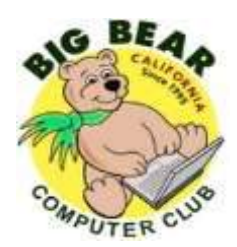

## **BIG BEAR COMPUTER CLUB, INC.**

**P. O. BOX 645 – BIG BEAR CITY, CA 92314**

#### **Membership Application—\$25.00 – Associate \$5**

You can pay your dues at the monthly meeting, by mail -- make checks to Big Bear Computer Club, or by Pay Pal (Go into our website [www.bigbearcc.org](http://www.bigbearcc.org) and go to "Donate.")

#### *Membership Benefits*

- Monthly Meeting presentation and demonstration of popular hardware and software
- RAM  $(Q&A)$  sessions
- Tech News and Virus Alerts
- Door prize drawings
- Bearly Bytes, our awardwinning monthly newsletter emailed
- Website: **[bigbearcc.org](http://www.bigbearcc.org/)**
- Free Software Review
- Member Help Line
- Member E-mail Notifications
- Member-only Discounts
- Training workshops

**All this for only \$25 per year!!**

Mailing Address: Big Bear Computer Club PO Box 645 Big Bear City, CA 92314

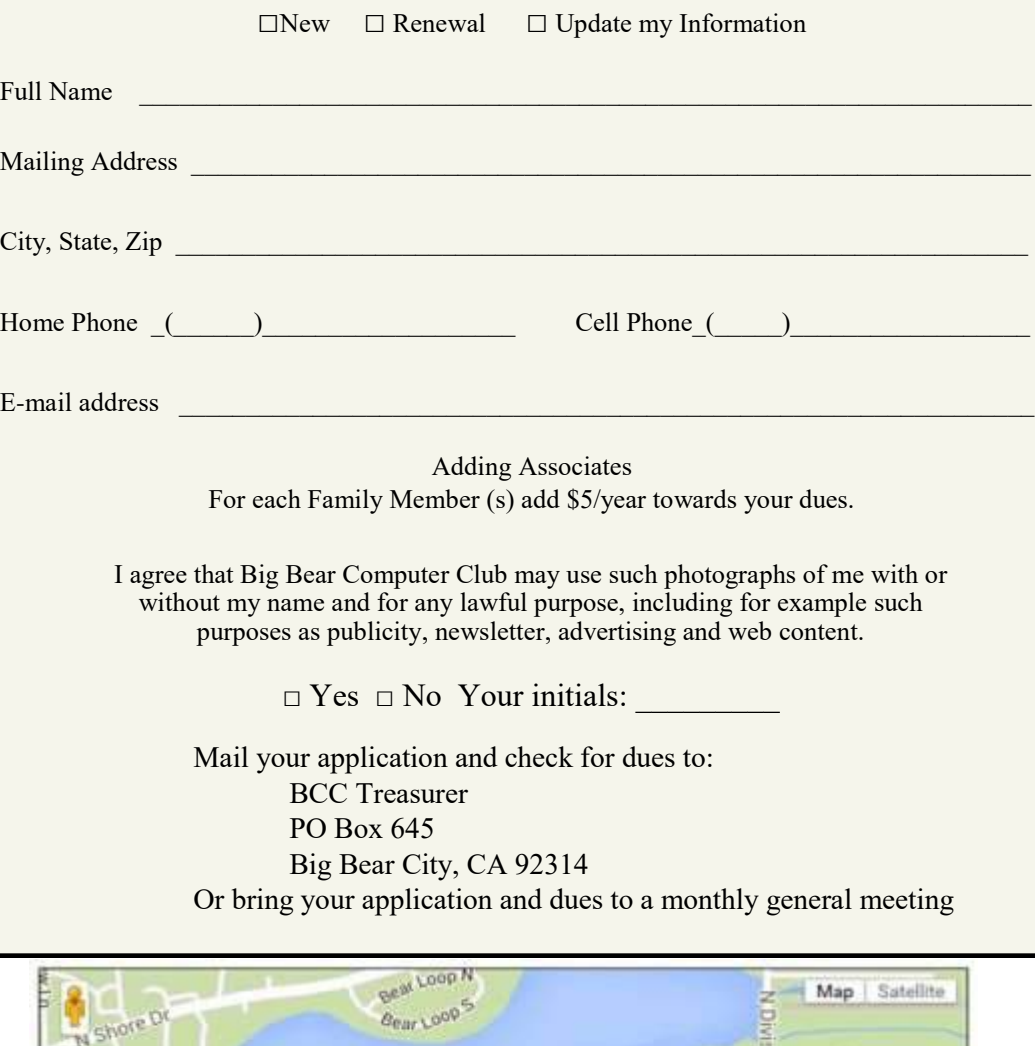

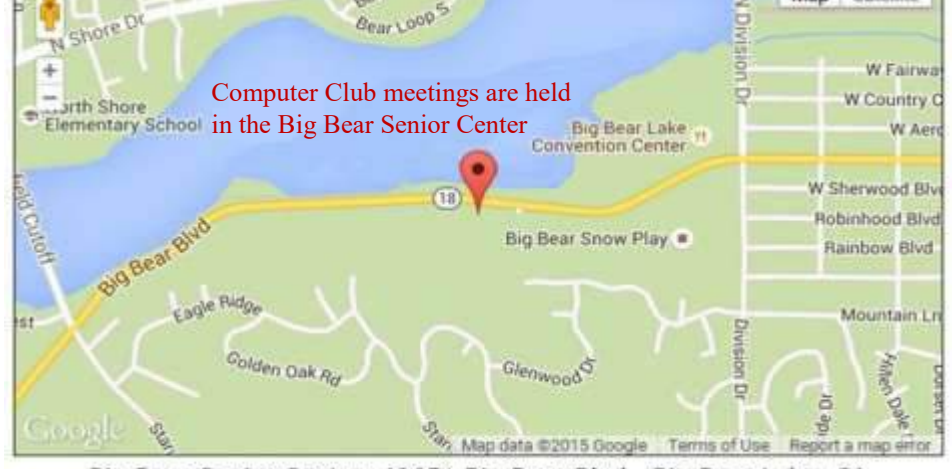

Big Bear Senior Center, 42651 Big Bear Blvd., Big Bear Lake, CA